#### **Photoshop 2021 (Version 22.5) Free**

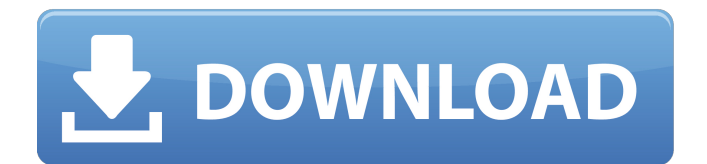

**Photoshop 2021 (Version 22.5) Crack + Free [Latest] 2022**

There are three product modules that make up Photoshop: • \*\*Photoshop Elements\*\* (formerly Photoshop CS4 or After Effects CS4): The basic toolbox, available for both Windows and Mac computers, offers a variety of design tools for editing and retouching images. • \*\*Photoshop Creative Suite:\*\* The Creative Suite version of Photoshop is the fullblown version of the program that provides additional design, manipulation, and compositing tools. It also includes Adobe

Illustrator. \*\*Adobe Illustrator:\*\* Illustrator is a vector graphics editor for the creation of illustrations. It's similar to Adobe InDesign in that it enables you to easily create, edit, and design text, as well as to create and print a wide variety of graphic elements. It is actually a vector graphic application and can be used to create and manipulate images and graphics. Photoshop and Illustrator are great tools for creating graphics, from logos and websites to clip art and other graphics that you use as icons and photos. They also enable you to create artwork for print, as well as for screen (video and film), and web. \*\*Adobe Indesign:\*\* Indesign is a page layout program for graphic design. It is used to create design elements such as banners, fliers, magazines, newspapers, and postcards. Figure 7-1 shows

Photoshop and Indesign at work. \*\*Adobe Fireworks:\*\* Fireworks is a vector graphics program that features an array of graphic tools used for 2D and 3D design. It's similar to Illustrator. Figure 7-1: Adobe Fireworks (right) and Photoshop (left) at work. Photoshop is the dominant image editing program among graphic designers, and it's also the tool that they suggest you use to produce print and multimedia work. However, many graphic designers choose other programs such as Fireworks because Fireworks and the other vector programs are versatile programs that can be used for layout and logos, and other design needs. Using Photoshop Elements and Photoshop Creative Suite If you're just starting out in graphic design and need to learn Photoshop, then I suggest that you

start with Photoshop Elements. It's the first version of Photoshop and the equivalent of how the Macintosh looked when it first came out. It is still the most commonly used version, and you'll find it wherever you look for graphic design tutorials. Photoshop Elements is easy to use. The editing environment is similar

**Photoshop 2021 (Version 22.5) Download (2022)**

If you use Photoshop for work or just want a professional photo editor on your computer, you need to learn the basics of Photoshop first: how to work with layers and layers to change the composition of images, how to increase the resolution of your photos with tools like the zoom tool, how to create and edit PDFs, create AVI videos, crop images, resize and resize

images, adjust the color and brightness of images and much more. Photoshop is a complete tool for every digital artist who needs to create high-resolution images for his or her job and fun. Even if you are a casual user, or an advanced Photoshop user who needs a few tips and tricks to edit photos more efficiently or get into retouching, you need a Photoshop tutorial that

will teach you in a quick and painless way. The best tutorials for Photoshop are designed to walk you through all aspects of Photoshop in depth. We have described the best

tutorials in different categories: Photoshop tips and tricks, digital photography tutorials, and Adobe Photoshop for web designers and graphic designers, among others. Read on to discover your favorite

Photoshop tutorials. And if you come across an amazing Photoshop

tutorial that you think we should include, then write to us. Adobe Photoshop Tutorials Adobe Photoshop tutorials teach you many different aspects of Adobe Photoshop. There are many ways to learn how to use Photoshop, but these tutorials are some of the best ways to get started. Adobe Photoshop: The Top 5 Tutorials Adobe Photoshop is the image editing software that has been used for years by professional photographers, graphic designers, web designers, and everyone in between. Here is a quick list of the best Adobe Photoshop tutorials for beginners, in no particular order: Learn Photoshop: Step By Step Tutorials Learn Photoshop is a website that offers a lot of free Photoshop tutorials that you can access anytime. It covers many aspects of Photoshop like filters,

retouching, how to use layers and apply color adjustments. These are great tutorials for beginners who want to learn Photoshop, but you will also find a few advanced Photoshop tutorials, like how to create a mask using Photoshop's drawing tools or how to create a 3D model with an image. Adobe Photoshop Tutorial Videos Adobe has two Youtube channels on which you can find tutorials that teach Photoshop: Adobe Photoshop: 100 Days of Tips and Tricks Adobe Photoshop: Lessons from a Pro No matter 388ed7b0c7

Q: Scroll event not triggering I have a UIScrollView that is inside a UIView that is inside a UIViewController. Here is the hierarchy (I didn't make it): And the scrollview is setup like this: self.movieView.contentMode = UIViewContentModeScaleAspectFill; self.movieView.autoresizingMask = UIViewAutoresizingFlexibleWidth | UIViewAutoresizingFlexibleHeight; self.movieView.scrollEnabled = YES: [self.movieView setContentSize:CGS izeMake(640,320)]; When the user touches the screen, I want to start an animation and I create a UITouchesMoved method like so: - (void)touchesBegan:(NSSet \*)touches withEvent:(UIEvent \*)event { [self animate]; } I have two problems that I'm not sure how

# to solve: When I touch the screen, the animation does start, but when the user starts scrolling, the animation is put on hold. Is there a way to cancel the animation when the user starts scrolling? When the user scrolls all the way to the top of the scroll view, the animation runs twice. Is there a way to prevent this? A: To cancel an animation, call [myView.animationQueue cancelAllAnimations]; where myView is the view you are animating. The present invention relates to a device for measuring a position and/or angle of a body with reference to a stationary reference

point or axis, for example a car body. Various systems for measuring the position and/or angle of a body with reference to a stationary reference point or axis are known, for example, for determining the body position

and/or orientation, for implementing automatic parking systems, and for calculating the performance of motors and/or mechanical devices. In the case of an automatic parking system for a vehicle, the measuring device may be, for example, disposed on the body of the vehicle, so that the body position and/or angle (parking position) is determined and the parking movements are controlled as a function of the position and/or angle. Such a system is disclosed in EP 0 031 730 B1, for example, in which a measuring device comprises an optical measuring system

**What's New In?**

Pen tools allow you to draw, or trace, on an image. They come in different shapes and styles and can

# be used to create artistic effects. You can perform many other actions in Photoshop. They can be used in various ways, such as resetting image layers or extracting objects from an image. The following list includes some of the most common actions in Photoshop: Layers Layers are the building blocks of an image. A layer can be any single image, video, graphic or text. For example, if you are creating a photo editing website, you need to place the text and image you'd like to use in your design in separate layers. Layers allow you to work on multiple parts of an image at the same time, which makes your workflow more efficient. Image Corrections You can

use Photoshop to correct

appearance of a photo. For

imperfections and improve the

example, if you take a picture of

### your friend on a gloomy day, you can remove the dark and bright patches to make the image look more pleasing. Retouching and Painting You can make images more realistic by retouching and painting them. You can take a person out of an image or color it another color. Text, Fonts, and Type Effects You can use Photoshop to alter fonts and text, such as adding drop shadows, or changing the color of certain fonts. This can help you create a unique design for your photos. Vectors and Illustrations You can use Photoshop to enhance images and graphics with vectors and illustrations. Vector images are not rasterized (a raster image is a series of pixels that gives an image texture and detail). Blending You can use blending to make layers in an image disappear. This is useful for removing unwanted content

## such as backgrounds or backgrounds that are not needed for a particular image. Pixel-Level Edits You can alter an image's colors, contrast, and brightness, as well as remove noise, on a pixel level. This is useful for selectively adjusting images, such as adding textures or changing the colors of an object or a person. Quick Tips You can use a variety of actions in Photoshop to adjust the color, lighting, contrast, or brightness of an image. Dealing with Color Problems A balanced color scheme can make a photo look more beautiful. You can balance colors by mixing the colors in a photo

Click on this link to download the full list of requirements. Click here for more information on the requirements. Click here to download the full list of requirements.Click here for more information on the requirements. This game is the hardcore pvp of the race-only war with no party restrictions. The characters are well balanced and equal in power, so don't expect to go around killing your enemy instantly. Use your tactics and you'll be fine! Please read the following information carefully before playing.

===================

Information on

# Related links:

<http://pepsistars.com/adobe-photoshop-2021-version-22-4-free/>

[http://khushiyaonline.com/advert/adobe-photoshop-2021-version-22-4-3-jb-keygen-exe-free](http://khushiyaonline.com/advert/adobe-photoshop-2021-version-22-4-3-jb-keygen-exe-free-download-latest-2022/)[download-latest-2022/](http://khushiyaonline.com/advert/adobe-photoshop-2021-version-22-4-3-jb-keygen-exe-free-download-latest-2022/)

<https://air-institute.com/sites/default/files/webform/colikee349.pdf>

<http://highdent.withssl.com/sites/default/files/webform/rontgenek/Photoshop-2021.pdf> [https://scappy.bmde-labs.com/upload/files/2022/07/m23N1uc8ZMvCHZNZwAjq\\_05\\_3a36444](https://scappy.bmde-labs.com/upload/files/2022/07/m23N1uc8ZMvCHZNZwAjq_05_3a3644460757b3acfb63a4e331f25f3f_file.pdf) [60757b3acfb63a4e331f25f3f\\_file.pdf](https://scappy.bmde-labs.com/upload/files/2022/07/m23N1uc8ZMvCHZNZwAjq_05_3a3644460757b3acfb63a4e331f25f3f_file.pdf)

<https://www.cakeresume.com/portfolios/photoshop-2022-version-23-1-1-crack-exe-file-a> [https://greenabfuystoncomp.wixsite.com/unagregmaa/post/photoshop-cs3-serial-key-with](https://greenabfuystoncomp.wixsite.com/unagregmaa/post/photoshop-cs3-serial-key-with-serial-key-free-for-pc)[serial-key-free-for-pc](https://greenabfuystoncomp.wixsite.com/unagregmaa/post/photoshop-cs3-serial-key-with-serial-key-free-for-pc)

<https://www.climberie.com/sites/default/files/webform/Adobe-Photoshop-eXpress.pdf> [http://findmallorca.com/photoshop-cc-2018-version-19-hack-patch-license-key-for-pc](http://findmallorca.com/photoshop-cc-2018-version-19-hack-patch-license-key-for-pc-updated-2022/)[updated-2022/](http://findmallorca.com/photoshop-cc-2018-version-19-hack-patch-license-key-for-pc-updated-2022/)

[https://golden-hands.co/adobe-photoshop-2022-version-23-2-crack-full-version-free](https://golden-hands.co/adobe-photoshop-2022-version-23-2-crack-full-version-free-download-3264bit-final-2022/)[download-3264bit-final-2022/](https://golden-hands.co/adobe-photoshop-2022-version-23-2-crack-full-version-free-download-3264bit-final-2022/)

[https://lotervethalredooch.wixsite.com/gatibimag/post/adobe-photoshop-cs5-keygen-crack](https://lotervethalredooch.wixsite.com/gatibimag/post/adobe-photoshop-cs5-keygen-crack-setup)[setup](https://lotervethalredooch.wixsite.com/gatibimag/post/adobe-photoshop-cs5-keygen-crack-setup)

[https://www.cchb.fr/wp-content/uploads/Photoshop\\_CC\\_2015.pdf](https://www.cchb.fr/wp-content/uploads/Photoshop_CC_2015.pdf)

[https://kurditi.com/upload/files/2022/07/R1W8GPUqSyBQFFdcmicI\\_05\\_3a3644460757b3acfb](https://kurditi.com/upload/files/2022/07/R1W8GPUqSyBQFFdcmicI_05_3a3644460757b3acfb63a4e331f25f3f_file.pdf) [63a4e331f25f3f\\_file.pdf](https://kurditi.com/upload/files/2022/07/R1W8GPUqSyBQFFdcmicI_05_3a3644460757b3acfb63a4e331f25f3f_file.pdf)

<http://lalinea100x100.com/?p=46734>

<http://www.vxc.pl/?p=39385>

[http://www.hva-concept.com/photoshop-2021-version-22-4-1-crack-keygen-with-serial](http://www.hva-concept.com/photoshop-2021-version-22-4-1-crack-keygen-with-serial-number-download-for-pc-2022-latest/)[number-download-for-pc-2022-latest/](http://www.hva-concept.com/photoshop-2021-version-22-4-1-crack-keygen-with-serial-number-download-for-pc-2022-latest/)

[https://neutroo.com/upload/files/2022/07/NICnynknWMshujiWKhiz\\_05\\_0dcb53563fb30f50bc6](https://neutroo.com/upload/files/2022/07/NICnynknWMshujiWKhiz_05_0dcb53563fb30f50bc642e652c043f09_file.pdf) [42e652c043f09\\_file.pdf](https://neutroo.com/upload/files/2022/07/NICnynknWMshujiWKhiz_05_0dcb53563fb30f50bc642e652c043f09_file.pdf)

<https://comoemagrecerrapidoebem.com/?p=23065>

[https://okna113.ru/photoshop-2021-version-22-2-serial-number-and-product-key-crack-free](https://okna113.ru/photoshop-2021-version-22-2-serial-number-and-product-key-crack-free-win-mac/)[win-mac/](https://okna113.ru/photoshop-2021-version-22-2-serial-number-and-product-key-crack-free-win-mac/)

<http://mysquare.in/?p=41385>

<https://www.cakeresume.com/portfolios/photoshop-cc-2014-with-product-key>

[http://fisher65.ru/wp-content/uploads/2022/07/photoshop\\_cs4.pdf](http://fisher65.ru/wp-content/uploads/2022/07/photoshop_cs4.pdf)

[http://facebook.jkard.com/upload/files/2022/07/RvLDmiiaOfxfejG6RBNS\\_05\\_0dcb53563fb30f](http://facebook.jkard.com/upload/files/2022/07/RvLDmiiaOfxfejG6RBNS_05_0dcb53563fb30f50bc642e652c043f09_file.pdf) [50bc642e652c043f09\\_file.pdf](http://facebook.jkard.com/upload/files/2022/07/RvLDmiiaOfxfejG6RBNS_05_0dcb53563fb30f50bc642e652c043f09_file.pdf)

<http://texocommunications.com/adobe-photoshop-cs6-keygen-download-latest-2022/> <http://bitcointube.net/photoshop-2021-version-22-1-0-serial-key-mac-win/>

[https://www.soulfingerproductions.com/wp-content/uploads/2022/07/Adobe\\_Photoshop\\_2021](https://www.soulfingerproductions.com/wp-content/uploads/2022/07/Adobe_Photoshop_2021_Version_2231_serial_number_and_product_key_crack__Download_Latest.pdf) Version\_2231\_serial\_number\_and\_product\_key\_crack\_\_Download\_Latest.pdf

[http://coageage.yolasite.com/resources/Adobe-Photoshop-CC-2015-Version-17-Keygen-Crack-](http://coageage.yolasite.com/resources/Adobe-Photoshop-CC-2015-Version-17-Keygen-Crack-Setup--Activation-Key-MacWin-Latest.pdf)[Setup--Activation-Key-MacWin-Latest.pdf](http://coageage.yolasite.com/resources/Adobe-Photoshop-CC-2015-Version-17-Keygen-Crack-Setup--Activation-Key-MacWin-Latest.pdf)

[https://smartsizebuildings.com/advert/adobe-photoshop-cs5-keygen-full-version-win-mac](https://smartsizebuildings.com/advert/adobe-photoshop-cs5-keygen-full-version-win-mac-updated-2022/)[updated-2022/](https://smartsizebuildings.com/advert/adobe-photoshop-cs5-keygen-full-version-win-mac-updated-2022/)

<https://dev.izyflex.com/advert/photoshop-cs4-jb-keygen-exe-for-windows-2022/> <https://boldwasborn.com/adobe-photoshop-cc-2015-serial-key-download/>